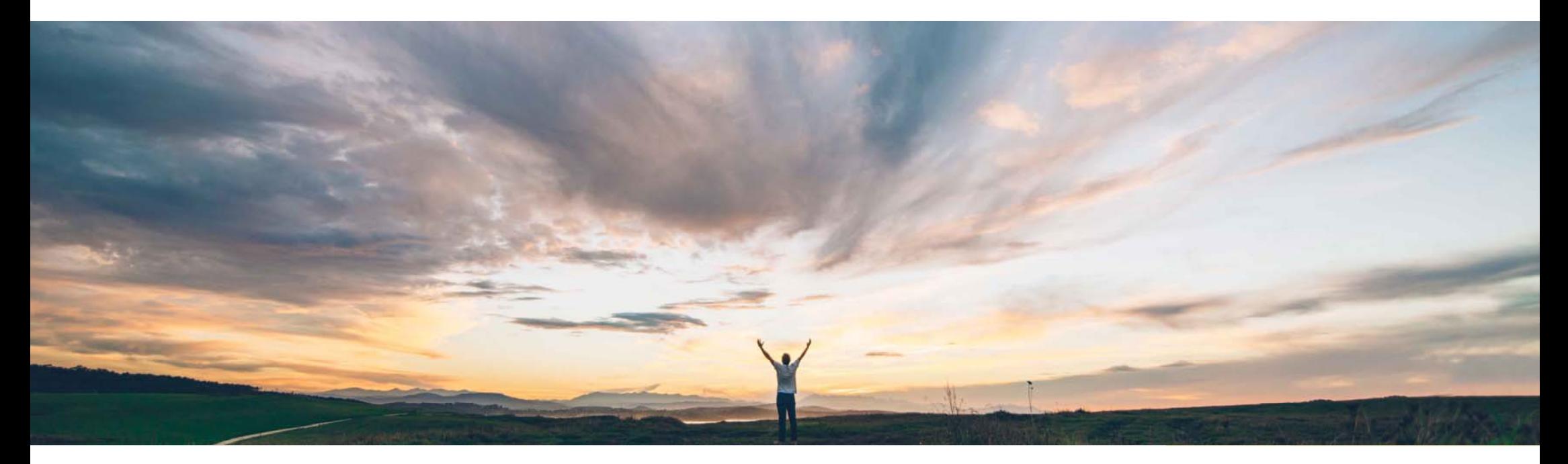

SAP Ariba

# 機能の概要 オーダールーティング用の追加サプライヤ連絡先電子メールの許可

Dan Schunk、SAP Ariba 一般提供予定: 2018 年 8 月

**CONFIDENTIAL** 

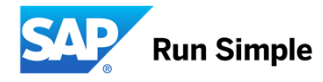

#### お客様の課題

相手がパブリックサプライヤであっても、販売に関す る直通の問い合わせ先として自社で指定した連絡先詳細を使用して注文書電子メールを送信したいと 考えているバイヤーのお客様は少なくありません。 しかし現在、Ariba Network では、サプライヤが登録 を行ってアカウントが公開されると、サプライヤ所在地の電子メールが優先されるようになり、バイヤー が送信した電子メールアドレスは無視されます。

#### ソリューション領域

- SAP Ariba Buying (Guided Buying 機能あり)
- SAP Ariba Buying and Invoicing (Guided Buying 機能あり)
- Ariba Network

#### SAP Ariba でこの課題に対応

この機能を使用すると、購入申請の申請者が、指定されている サプライヤ連絡先とは別に、販売に関する直通のサプライヤ連絡先を注文書電子メールの送信先として追加指定できるように なります。この機能は、パブリックサプライヤと一時的サプライヤ のどちらに対する購入申請を作成する場合も使用できます。ま た、電子メールオーダー、電子オーダー、手動オーダーのいずれ にも対応しています。

既存の [注文書の再送信] 機能が拡張され、[優先オーダー方 法] が [オンライン] に設定されたサプライヤと注文書の申請者も 使用できるようになりました。注文書電子メールは、指定された 追加の販売に関する直通のサプライヤ連絡先とは別に、指定さ れたサプライヤ連絡先にも再送信されるようになります

#### 実装に関する情報

この機能は、Ariba Network では通常の設定で「オン」になってい ます。ただし、Ariba Buying では、通常設定で「オフ」になっている ため有効にする必要があります。

この機能を有効にするには、貴社の指定サポート担当にサービス リクエストの作成を依頼してください。SAP Ariba において、貴社の サイトでこの機能が有効になるように、Ariba Buying で以下のパラ メータ設定を行います。

Application.Procure.AllowBuyerProvidedSupplierContactsForOrde rRouting パラメータ

申請者が、パブリックサプライヤと一時的サプライヤのどちらに対しても、電子メールオーダー、電子オー ダー、および手動オーダーを作成する際に、指定されているサプライヤ連絡先に加え、それまでのやり取りに 使用していた販売に関する直通のサプライヤ連絡先に 注文書電子メールのコピーを送信できるようになりま す。

#### 前提条件および制限事項

実現される主なメリット

- この機能を使用できるようにするには、自社のサイト で定義されているサプライヤの所在地それぞれの設定で、オーダーの受付に優先オーダー方法 (FAX、 電子メール、印刷、またはオンライン) のいずれかが使用されるように指定する必要があります。
- 手動オーダー用に設定されているサプライヤ所在地に関しては、購入申請の承認経路に購買担当者グ ループのメンバが含まれるように設定し、そのメンバが追加されたサプライヤ連絡先の電子メールアドレ スを提出された購入申請で確認できるようにしておきます。

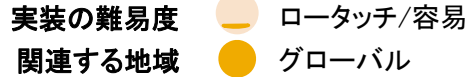

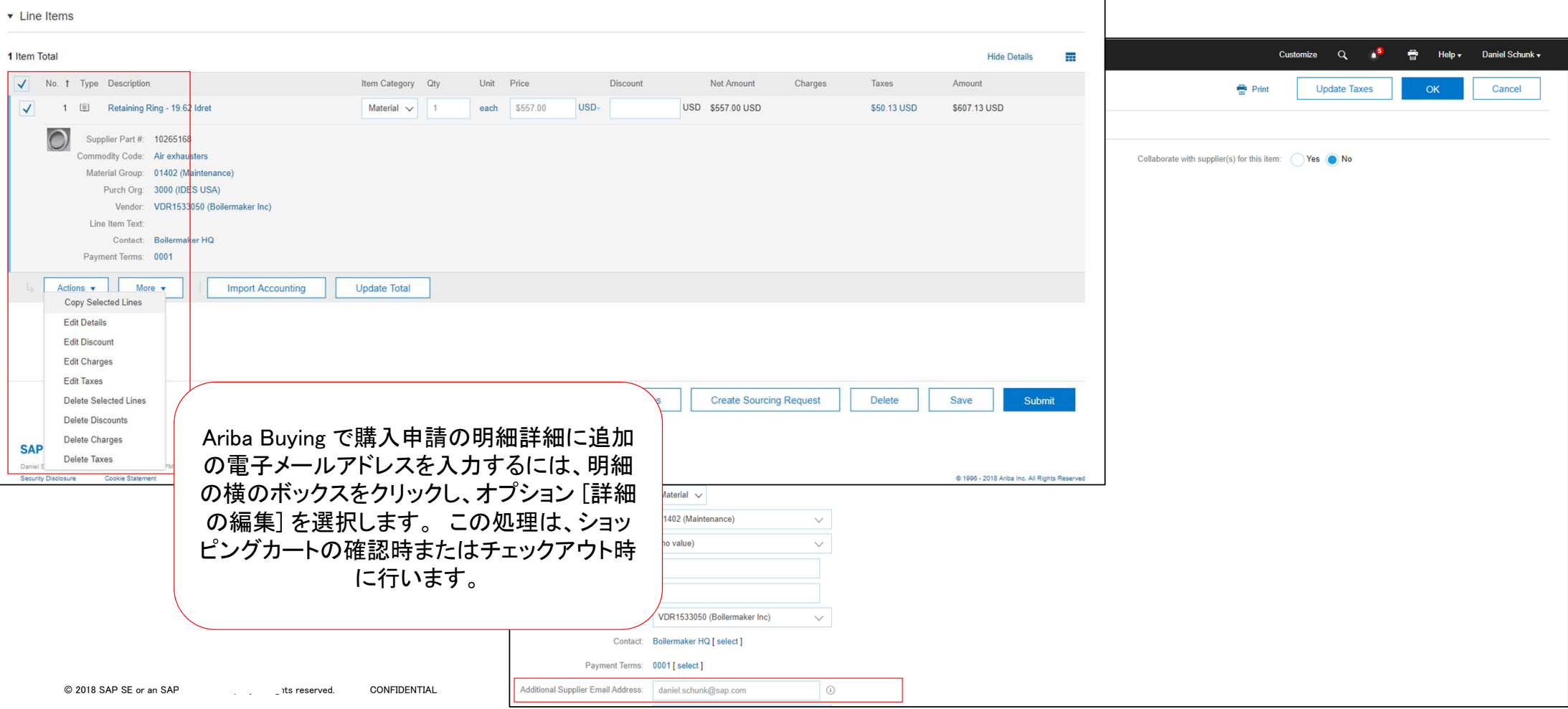

#### 機能の概要

## 新機能: オーダールーティング用の追加サプライヤ連絡先電子メールの許可

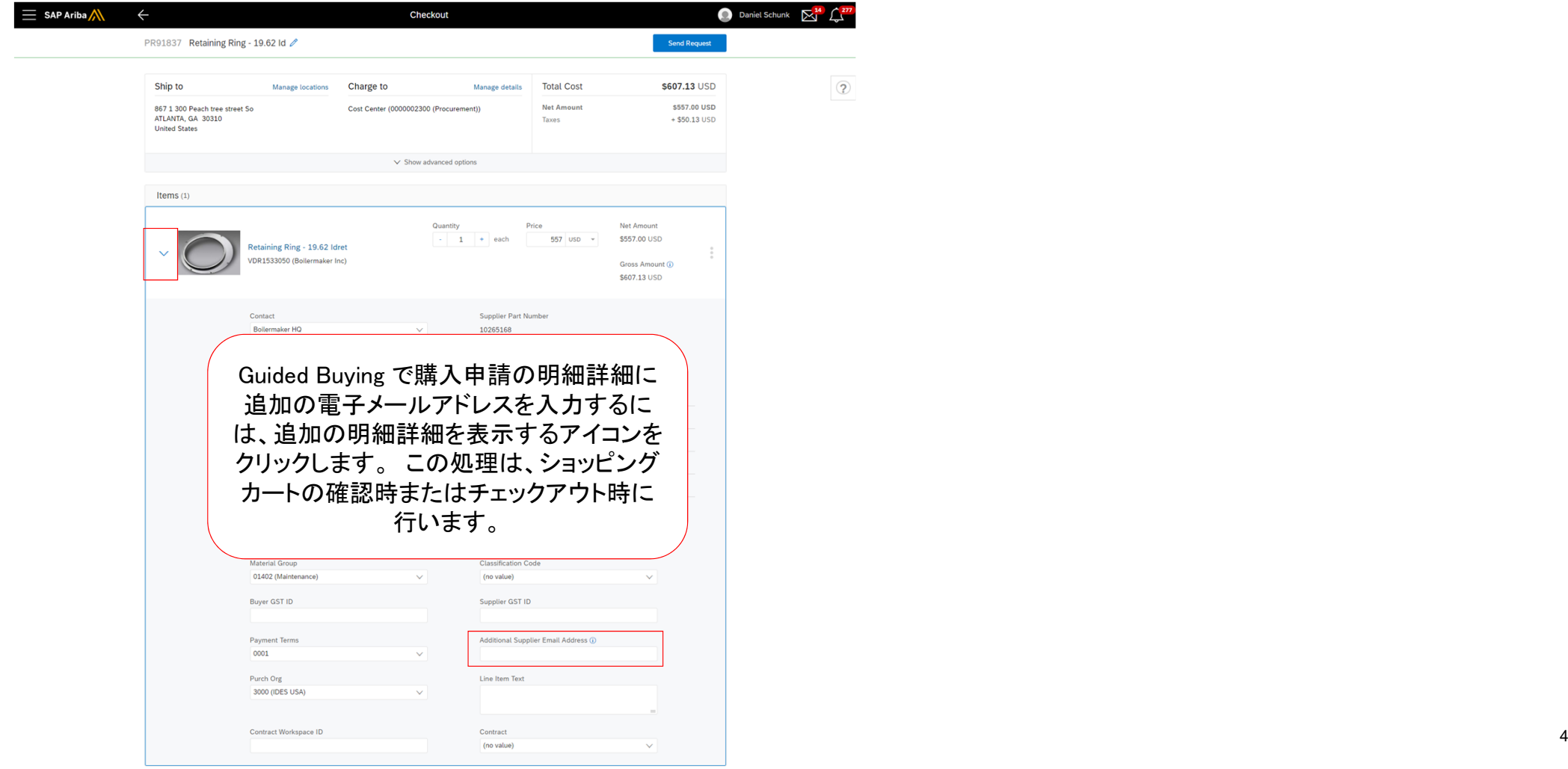

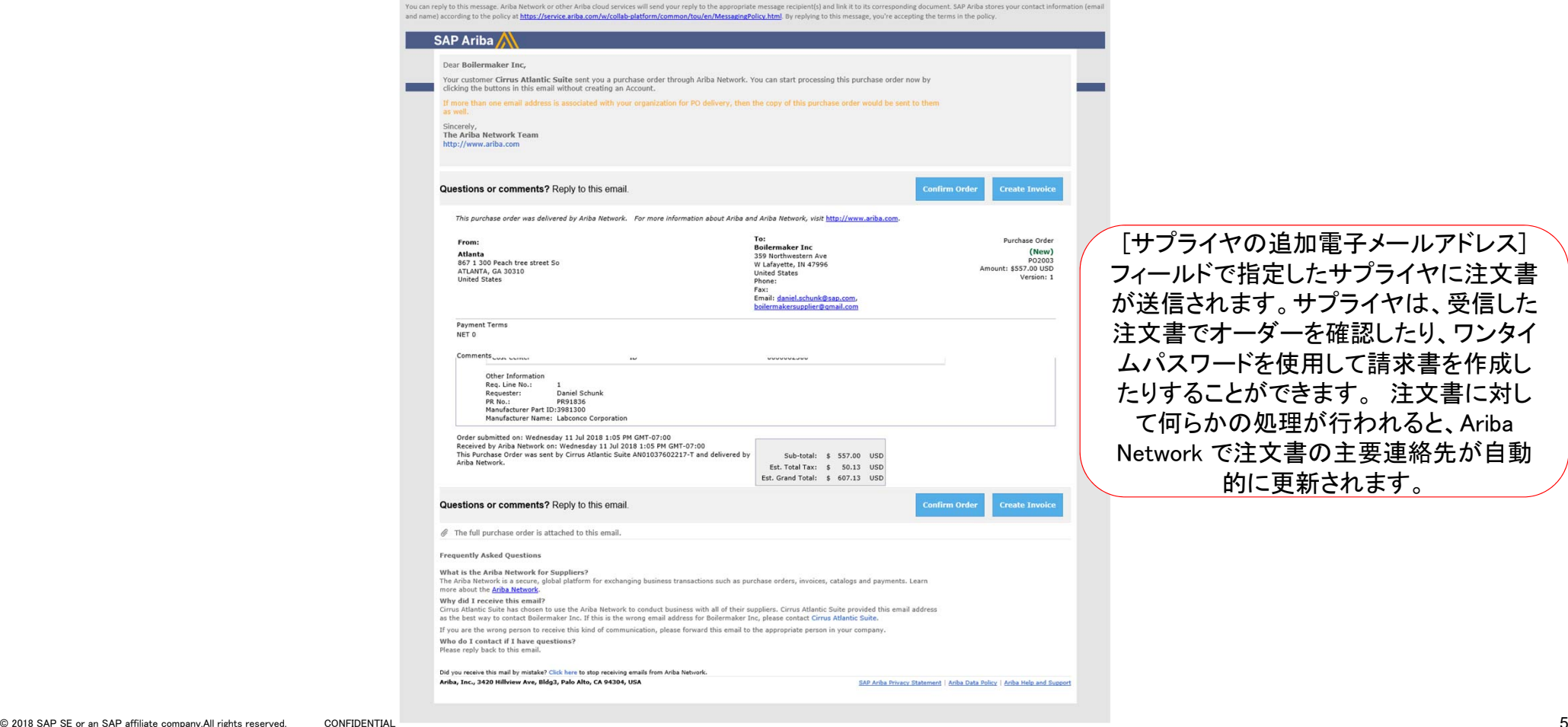

[サプライヤの追加電子メールアドレス] フィールドで指定したサプライヤに注文書 が送信されます。サプライヤは、受信した 注文書でオーダーを確認したり、ワンタイ ムパスワードを使用して請求書を作成し たりすることができます。 注文書に対し て何らかの処理が行われると、Ariba Network で注文書の主要連絡先が自動 的に更新されます。

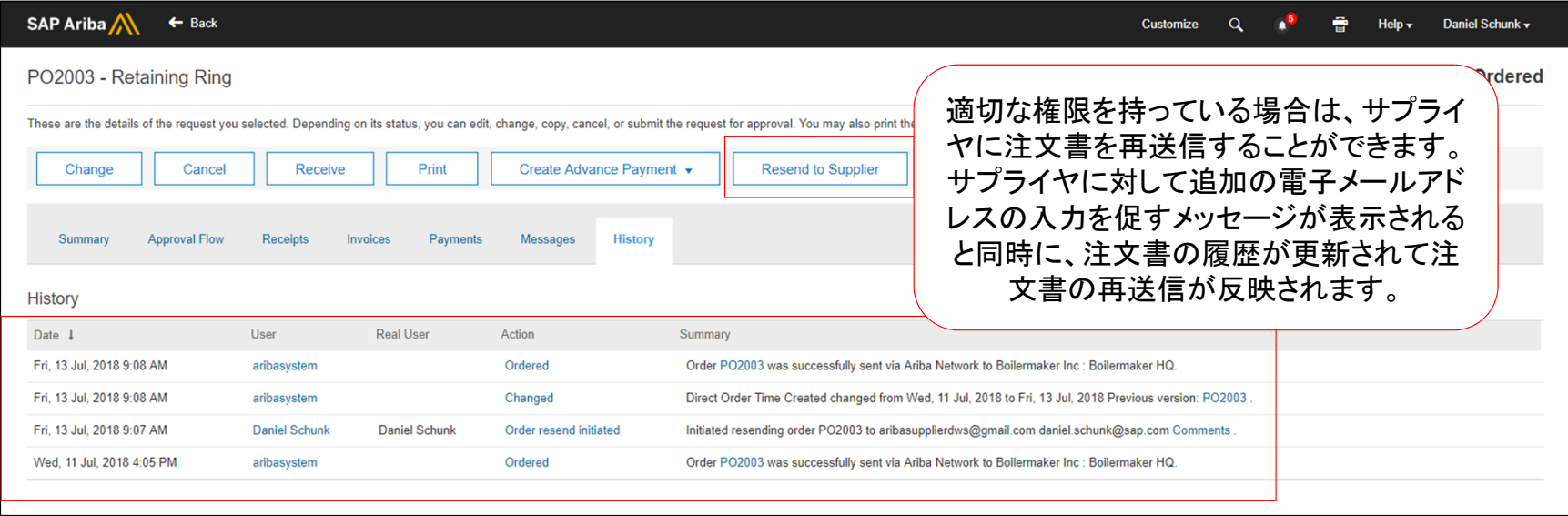

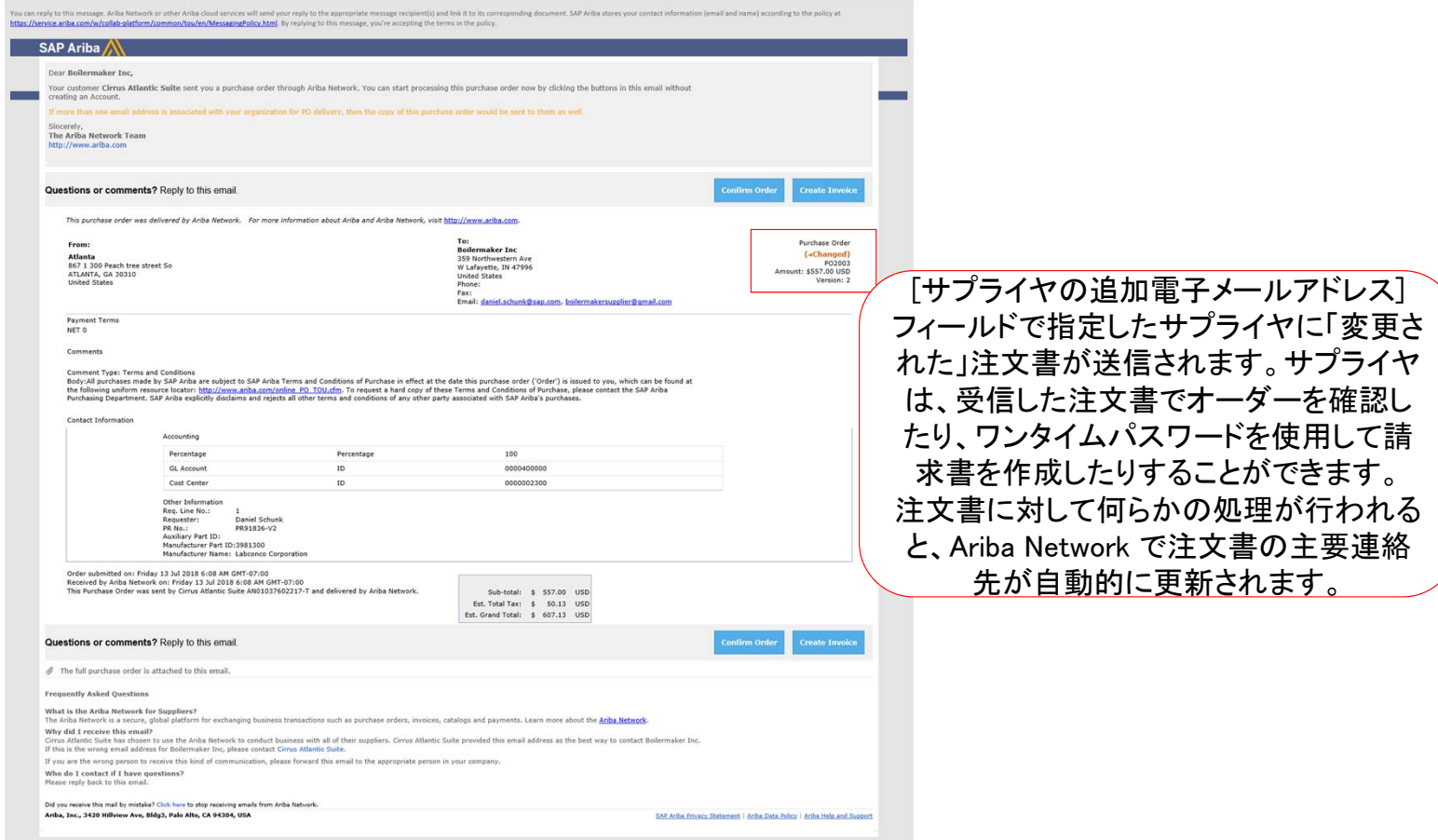